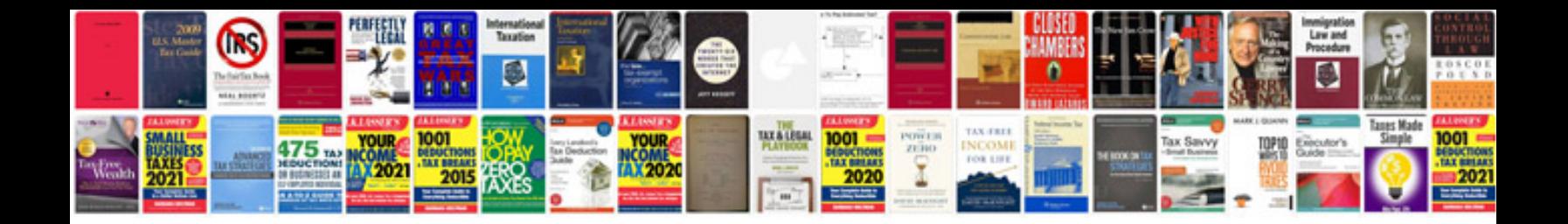

**Honda cb500 manual**

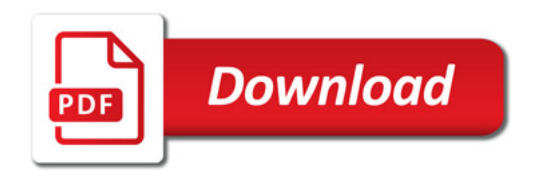

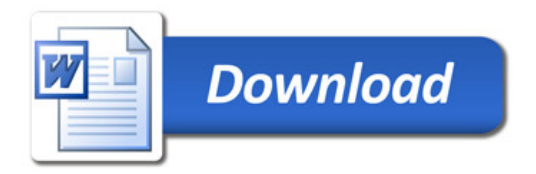